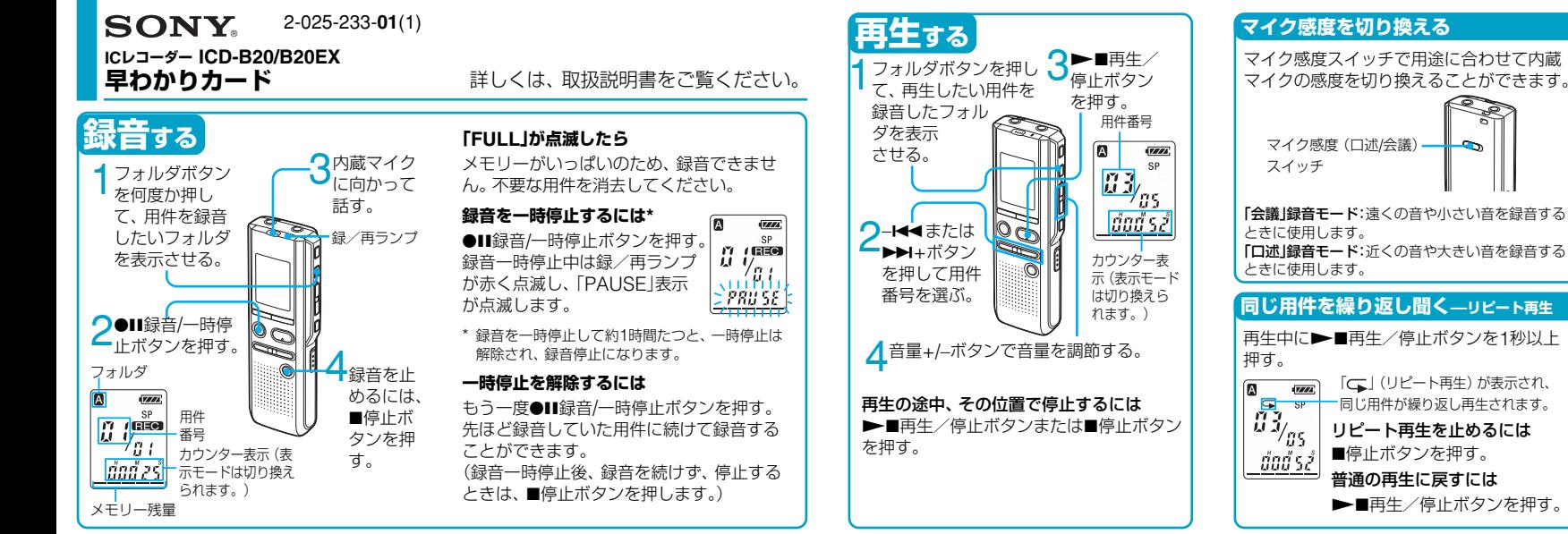

C 2004 Sony Corporation Printed in China

## **早わかりカード**-**応用編**

## **用件を消去する**

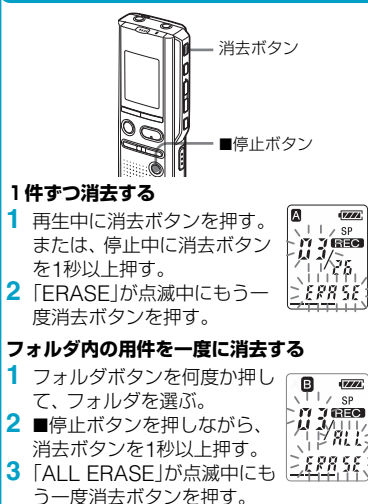

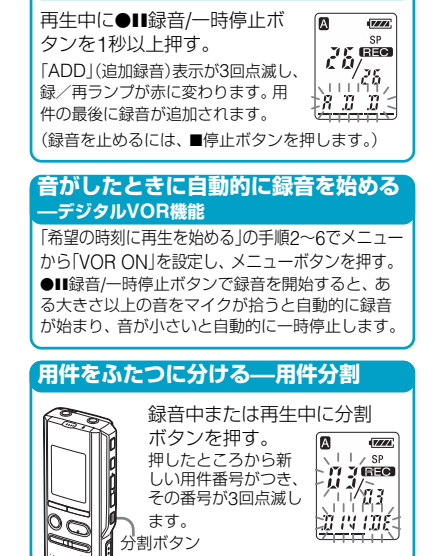

**追加録音をする**

## **希望の時刻に再生を始める —アラーム再生**

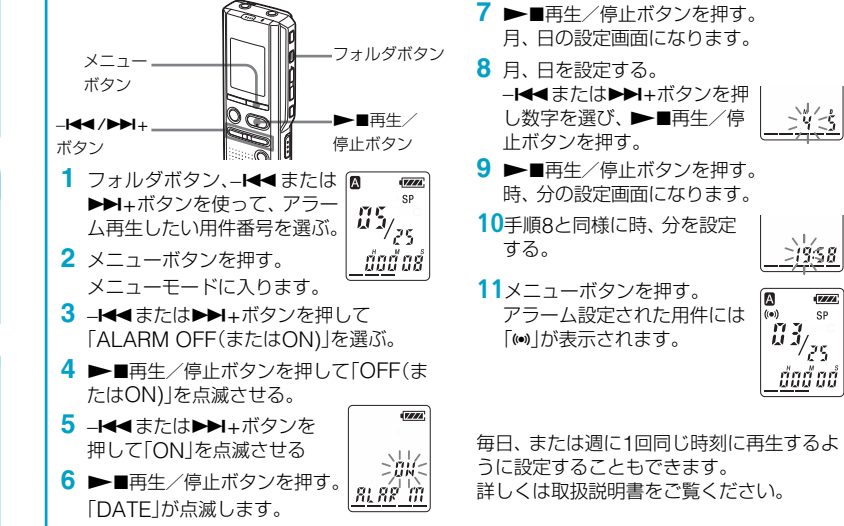

**-I◀◀または▶▶**I+ボタンを押 <u> ジタ</u> し数字を選び、▶■再生/停 **▶■** 再生/停止ボタンを押す。 時、分の設定画面になります。 v Lz (ه)

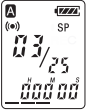

毎日、または週に1回同じ時刻に再生するよ うに設定することもできます。 詳しくは取扱説明書をご覧ください。